## 2010年10-12月号(第4号) Y J C 通 信

■営業時間/平日9:00~18:00

■駐車場/駐車可能台数:10台

■休日/十日、祝日及び年末年始、お盆

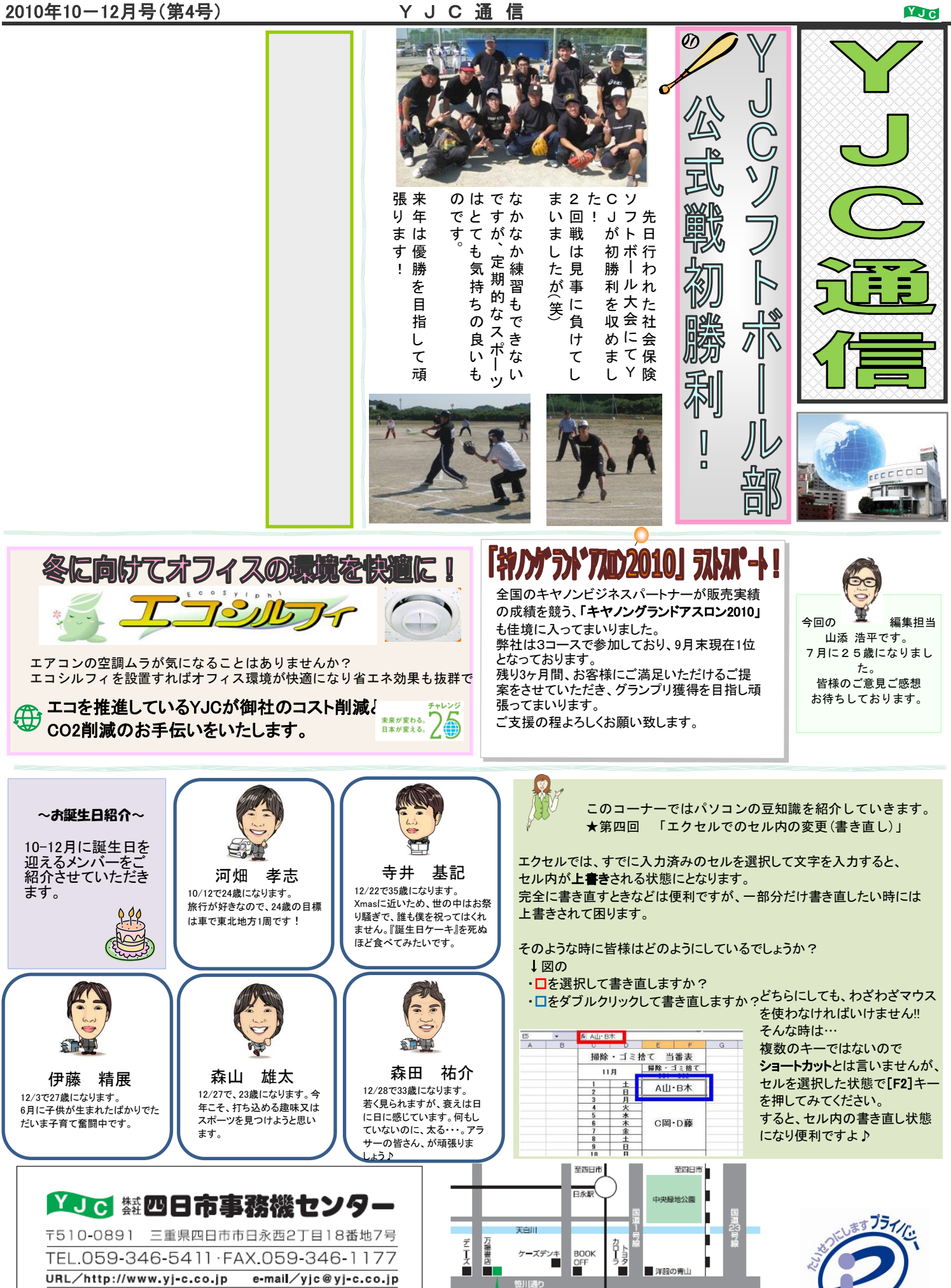

п

機センタ

É

÷. 至内部

■ サンクス

マクドナルド

至鈴鹿

 $\mathbb O$ 

19000261(01)